# **Plugins: Photoshop CC for Windows**

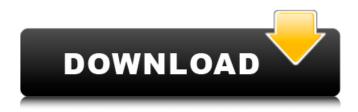

#### Download Dds Plugin Photoshop Cc 2019 Download X64 [Latest 2022]

# File Browser The first panel is File Browser. At the bottom is the File Browser section. It enables you to navigate to any folder in the hard drive and access files there. In the upper left corner, shown in Figure 1.5, is a menu button where you can navigate to the folder you want to use as the working area. \*\*Figure 1.5\*\*: Navigation menu In the center is a large image preview. The file browser that's set as the default image display is always in this upper-left area. You can see an image preview for all images in the folder and also the thumbnail for each individual image. Use the arrow keys to scroll through images and select ones to work on.

#### Download Dds Plugin Photoshop Cc 2019 Crack

Instead of the standard interface, Elements has a file browser which groups the images into folders, allowing the user to easily find all the images associated with a project or a shoot. Adobe Photoshop Elements comes with a selection of ready-made photo editing styles that are designed to rapidly make images look professional. There are also a range of workspaces that can be customised to suit the creative needs of any user. It is a reasonably-priced software option which allows the user to create and edit digital images. It is designed to be a beginner-friendly alternative to Photoshop. Adobe Photoshop is a desktop imaging software, with versions of the program available for Microsoft Windows, MacOS, and a Linux (X11) platform. It is one of the most popular image editors available. It is a versatile tool that allows the user to perform a range of graphic manipulations such as cropping, editing color, and contrast, resizing images. It is owned by Adobe Systems and is used to create and edit digital images, graphics, and diagrams. It is a powerful tool which allows the user to carry out a range of complex tasks. The latest version is Photoshop CC 2018. Brasília has become one of the best-known capital cities in the world. The city is situated in the center of the country on the Riacho Fundo river, which is one of the most important in Brazil. This is the capital city of Brazil and the seventh most populous city in the country. It is located in the center of the country on the country's second longest river, the Guarani. It is a modern and vibrant city, which provides a wide variety of attractions for visitors. The city is located at 12 degrees, 27 minutes and 26 seconds south latitude and 52 degrees, 12 minutes and 35 seconds east longitude. According to measurements conducted in January 2009, the city has an area of 2,210 square kilometers and a population of 18.587.2 million people, thus, the city is considered as the richest and one of the most concentrated cities in the country. Brasília lies on the Rio Madeira river and close to the Rio Grande do Norte (GN), in the east. This is the most likely reason for the city's development, as the GN river and Madeira river provided irrigation. The city features a range of modern facilities, which provides world-class services for residents and 05a79cecff

1/3

#### Download Dds Plugin Photoshop Cc 2019 Activation Code For Windows

### What's New in the Download Dds Plugin Photoshop Cc 2019?

Q: Determine if optional argument can be passed to function I've recently noticed that in scala I can not determine if the arguments of a function can be passed or not. My code: def myFunction(a:Option[Int])(implicit b:Boolean) { if(a.isDefined) if(b == true) { //something } else { //something else } else { //else something } } How I'm calling the function: myFunction(23) myFunction(23) I expect both calls to work like the first one, but I got an exception when I try to call it with the second argument. Is there any way to determine if the argument was passed or not? A: If the documentation says that it accepts an Option[A] and you pass in a Some(x), then ... case x =>... is incorrect. What you are supposed to do is ... case a =>... Middlesbrough entertain struggling Chelsea in the Premier League on Saturday evening, and could go level on points with top-scorer Jay Rodriguez after the 23-year-old netted a hat-trick during the 3-3 draw with Manchester United last weekend. The emerging striker shone in the Midlands, producing a match-winning display with three strikes including a penalty, to help derail Jose Mourinho's side at Old Trafford and level the points on 36. Speaking to TV and radio station TalkSport, the London-born former Tottenham Hotspur forward gave an insight into his improved game this term, and his belief that he can win a spot in the Chelsea team

2/3

## System Requirements For Download Dds Plugin Photoshop Cc 2019:

Supported OS: New Features and Changes: Added custom skins - select your own skin style! - select your own skin style! New pak file format - less ftw! - less ftw! Changelog now saved on desktop Bug Fixes: Fixed a bug in internal pak format that caused the saved folder to be corrupted Latest Changelog:Q: selecting an

#### Related links:

http://steamworksedmonton.com/download-adobe-photoshop-cc-on-windows-10/

https://luxvideo.tv/2022/07/01/free-fonts-for-photographers/

https://check-list-demenagement.fr/wp-content/uploads/2022/07/Download Adobe Photoshop CC Free.pdf

https://gsmile.app/upload/files/2022/07/QHPjS7T51j9hBdTI8143 01 293b4fa098efb76ee46d33a14c6a6de4 file.pdf

https://alafdalio.com/61085-2/

http://www.antiquavox.it/photoshop-cs5-crack-full-5-8-13-derpforum/

https://moulderp.it/11619-2/

https://globalcoinresearch.com/wp-content/uploads/2022/07/gertfred.pdf

https://authorwbk.com/2022/07/01/download-photoshop-2021-neural-filters/

http://iptvpascher.com/?p=25233

https://expressionpersonelle.com/download-photoshop-express-7-9-921-537-apk/

https://barlevsante.com/download-adobe-photoshop-cs5-portable-wondershare/

http://onemorelure.com/hard-baits/download-adobe-photoshop-express-for-windows-7810-forum-thread/

https://www.theblender.it/how-to-install-photoshop-on-pc-free/

https://madridvirtual.net/adobe-photoshop-trial-how-to-get-it/

https://theferosempire.com/?p=11723

http://relish-bakery.com/?p=18737

https://khakaidee.com/photoshop-download-previous-version-2/

https://empoweresports.com/photoshop-cs6-v58-download-for-windows-10-64-bit/

https://www.extremo.digital/wp-content/uploads/2022/07/download free photoshop cs3 full version for windows 7.pdf

3/3